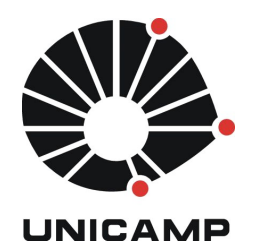

**UNICAMP** Universidade Estadual de Campinas

**FEEC** Faculdade de Engenharia Elétrica e de Computação

**Aluno:** Mateus Neves Barreto **R.A.:** 142358 **Disciplina:** IA006 **Professor:** Ricardo R. Gudwin

## **Relatório – Aula 4**

### **1 Atividade 1**

A execução e ambientalização com o aplicativo TankSoar foi bem simples. No ambiente de 14 por 14 quadros, podemos encontrar objetos como:

- Tanques;
- Obstáculos:
- Recarregador de vida;
- Recarregador de energia;
- Pacotes de mísseis.

Cada pacote de míssil contém 7 unidades. Cada tanque possui energia (de 0 a 1000 pontos), saúde (de 0 a 1000 pontos), mísseis, sensores e pontos para classificar sua eficiência. Um tanque possui seis diferentes sensores:

- **Blocked:** verifica a vizinhança de um quadro do tanque e informa se ao norte, sul, leste e oeste possuem ou não obstáculos;
- **Incoming:** verifica a aproximação a qualquer distância de um míssil inimigo. Informando existem o mísseis se aproximando por norte, sul, leste e oeste, não identifica mísseis atrás de obstáculos e/ou tanques e não identifica quem lançou o míssil;
- **Radar:** o radar possui 5 qtributos de identificação:
	- energy: se existe um carregador de energia é informado a distância em quadros e a direção: direita, esquerda ou a frente;
	- health: se existe um carregador de vida é informado a distância em quadros e a direção: direita, esquerda ou a frente;
	- obstacle: se existem obstáculos são informados a distância e a direção: direita, esquerda ou a frente de cada obstáculo;
	- open: se existem quadros vazios são informados a distância e a direção: direita, esquerda ou a frente de cada quadro vazio;
	- tank: se existem tanques são informados a distância, a direção: direita, esquerda ou a frente e a cor de cada tanque;
- **Rwaves:** verrifica pelas quatro direções se o radar de algum tanque o está detectando;
- **Smell:** detecta a cor e a distância do tanque mais próximo; Se não existir tanque mais próximo é retornado none/nada.
- **Sound:** detecta a direção do tanque mais próximo que se moveu na última jogada.

Além destes sensores os tanques possuem outros atributos como status do radar, cor, escudos e outros. A Figura 1 e 2 apresenta a criação dos tanques e a execução da aplicação respectivamente.

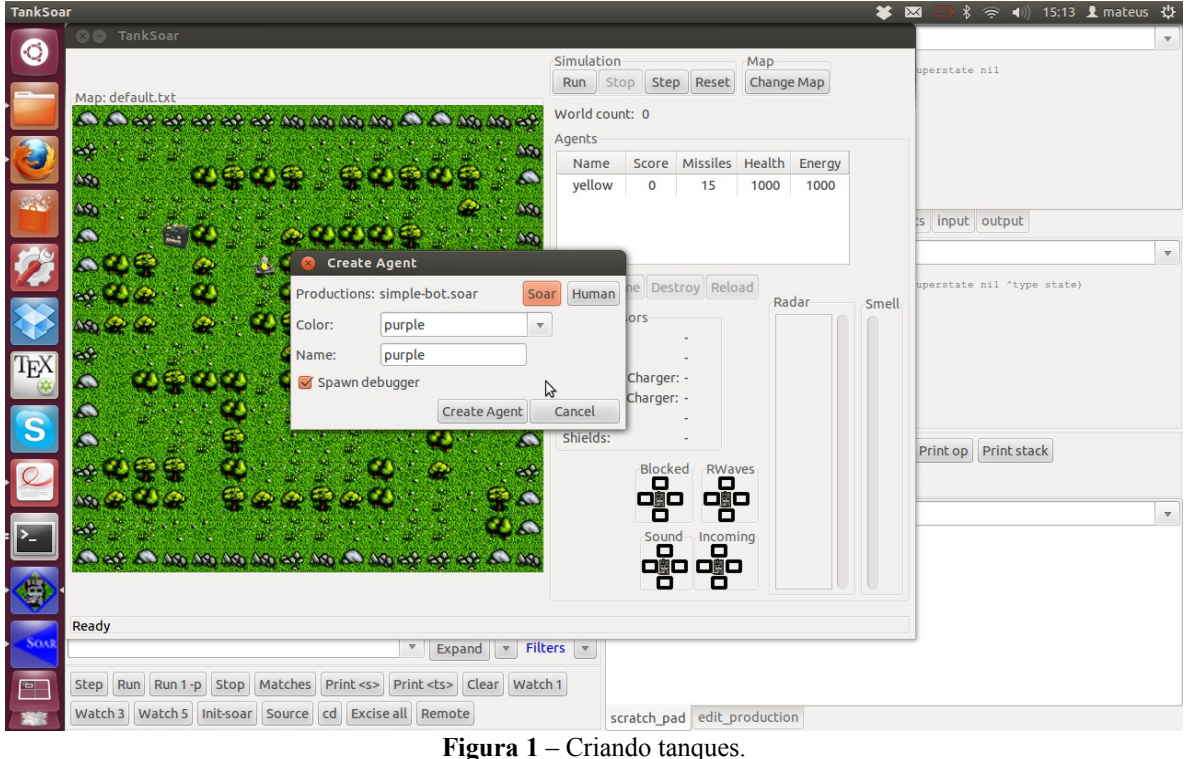

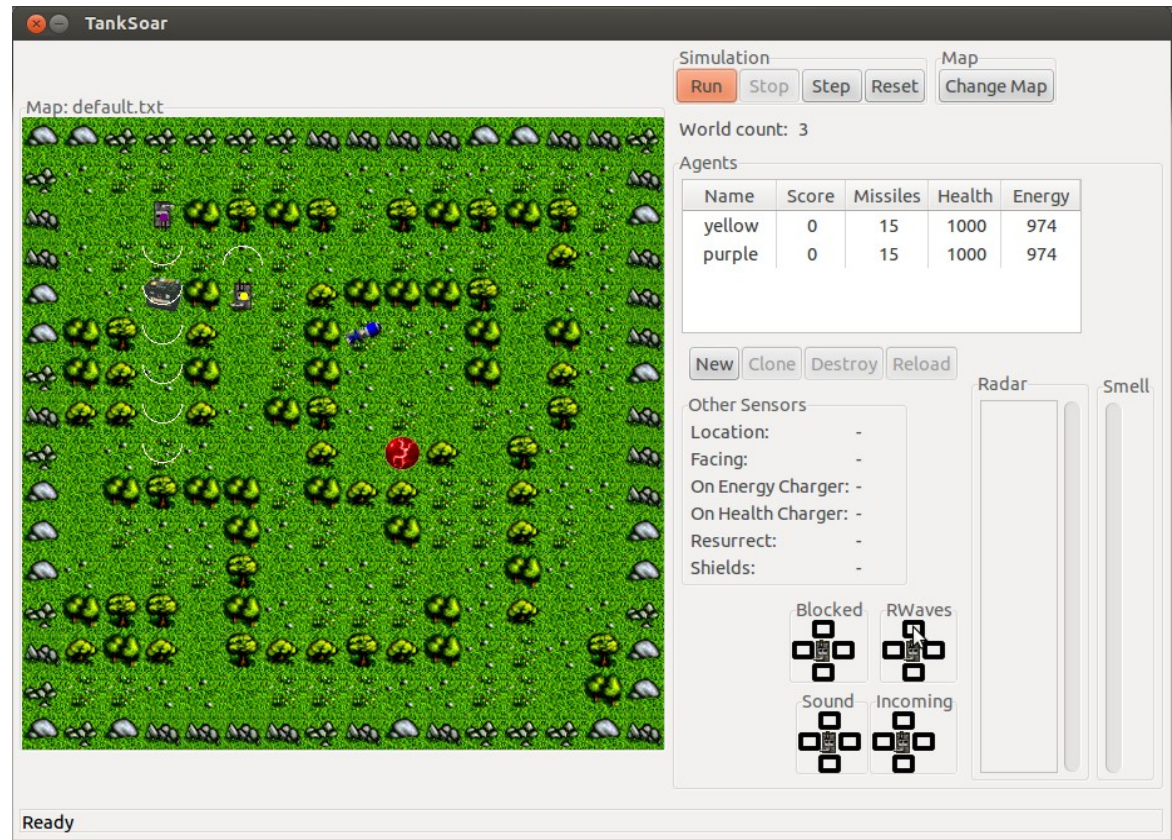

**Figura 2** – Executando o TankSoar.

# **2 Atividade 2**

A Figura 3 apresenta a criação do projeto template tanksoar no VisualSoar.

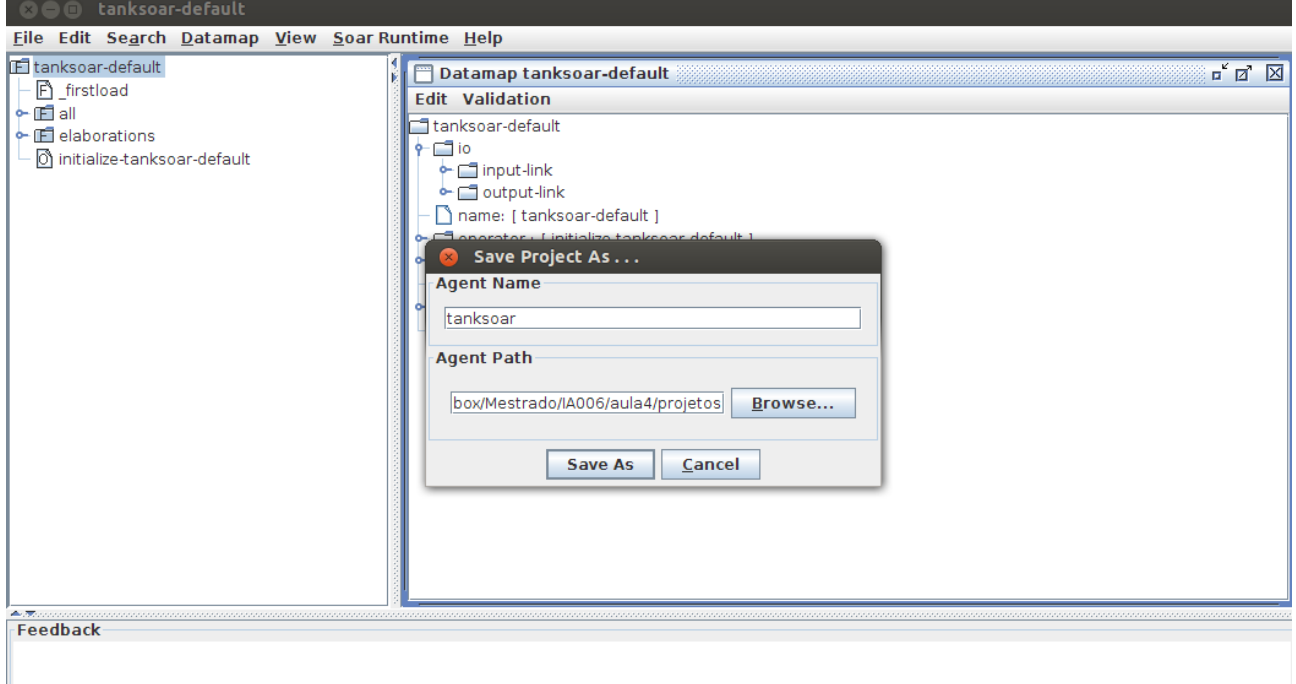

**Figura 3** – Salvando template no VisualSoar.

#### **2.1 Move e Turn**

Para o tanque poder se locomover, é preciso propor operadores que possibilite tal ação. Neste subtópico do tutorial, são apresentadas 3 regras: a regra move, turn e a turn\*backward. Dentre elas, é possível andar para frente (*move*), virar para à direita ou para esquerda (*turn*) e voltar (*turn\*backward*). A Figura 4 apresenta a implementação destas regras.

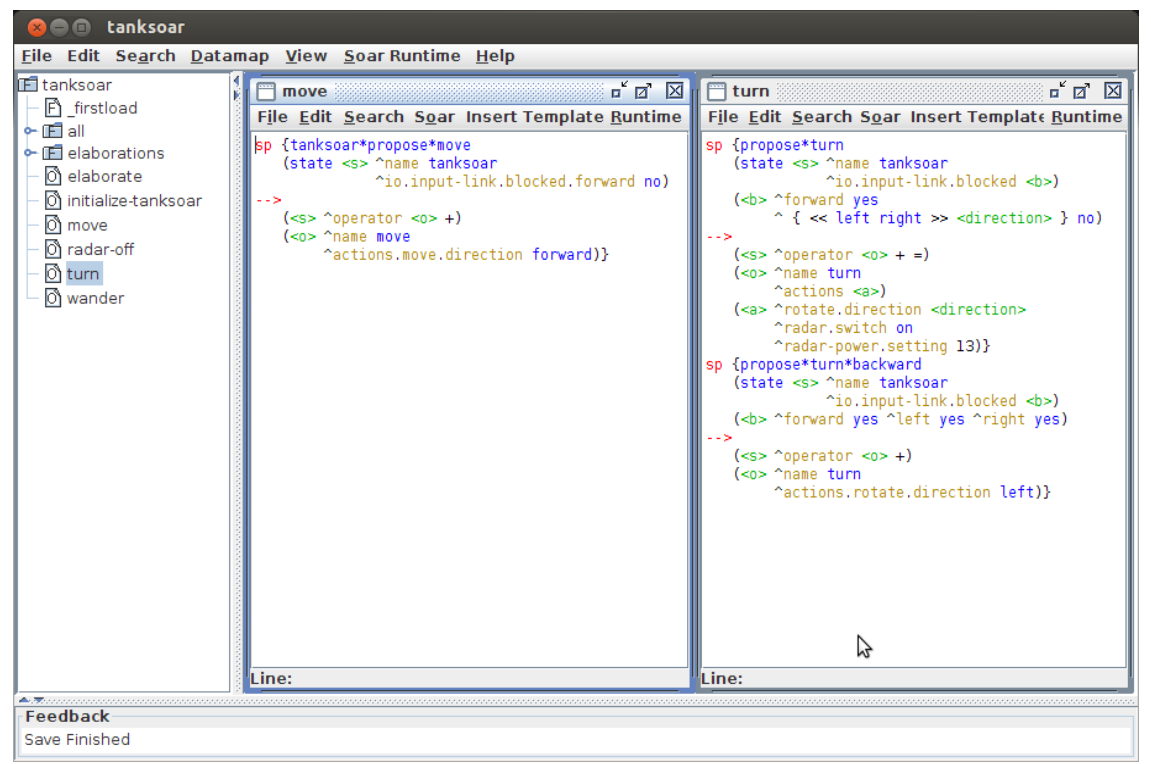

**Figura 4** – Operadores *move* e *turn*.

#### **2.2 Economizando energia**

Para economizar ernergia, o tem que precisa evitar deixar o radar ligado. Para isso o tutorial propõe regras para otimizar a utilização do mesmo, evitando o desperdício de energia. As Figuras 5 e 6 apresentam respectivamente a implementação e análise das regras.

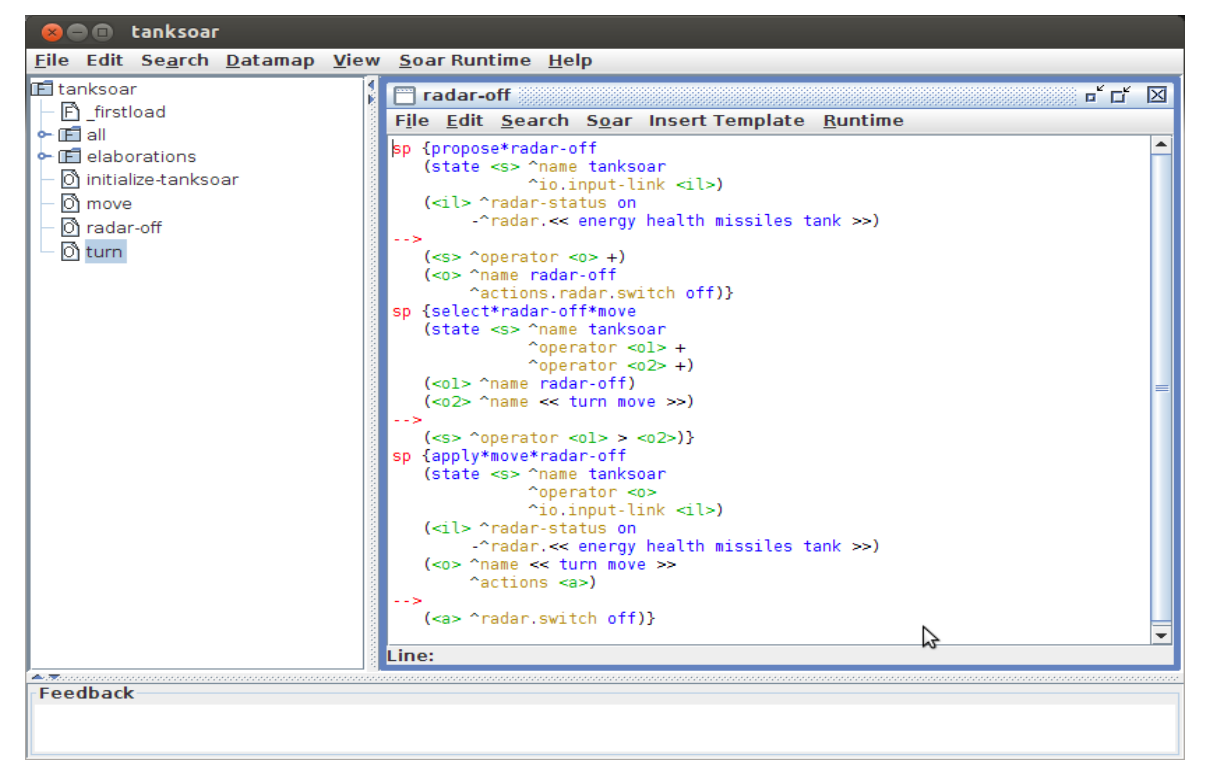

**Figura 5** – Regras radar-off.

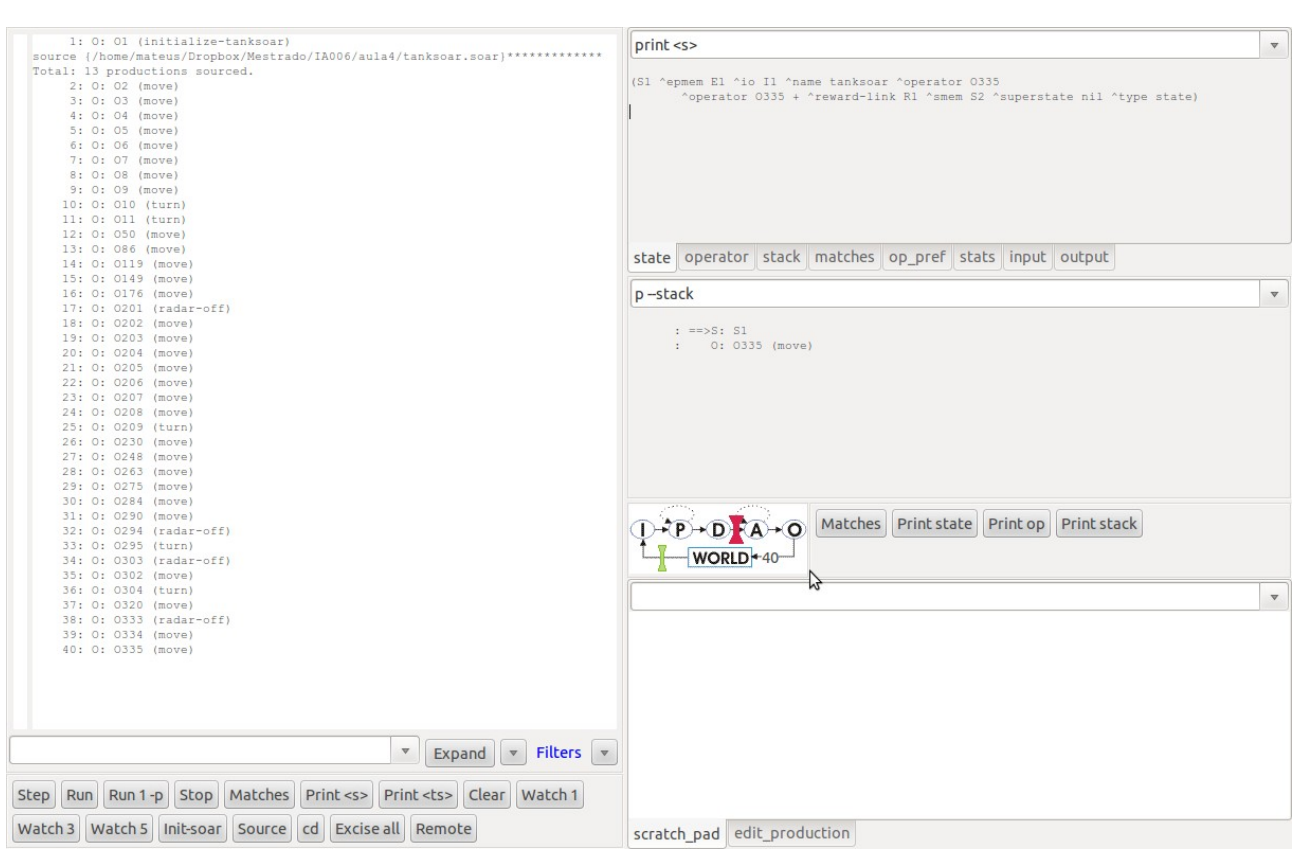

**Figura 6** – Análise de execução do tanque contendo a regra radar-off.

## **2.3 Objetivos do tanque**

O tanque que é apresentado no tutorial possui 4 objetivos básicos. O esquema presente na Figura 7, apresenta a dispocição e possíveis estados dos 4 objetivos ou operações que o tanque deve seguir.

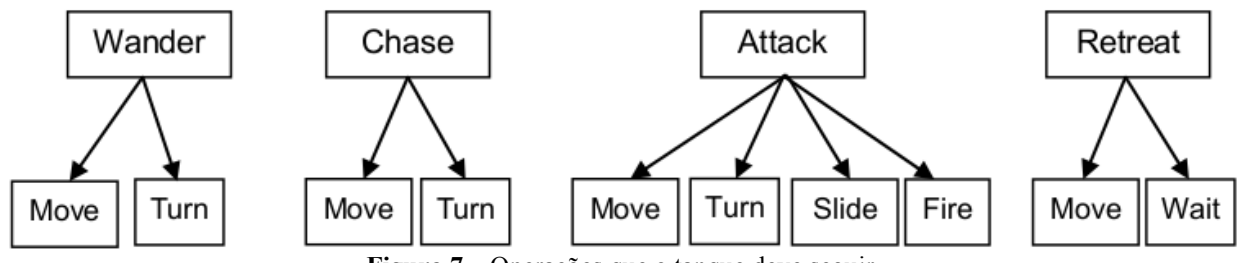

**Figura 7** – Operações que o tanque deve seguir.

### *2.3.1 Wander*

Se o tanque não identificar nada nos sensores, ele deve realizar o operador "*wander*", que possui um significado de "andar sem destino", com o intuito de identificar algo nos sensores. A Figura 8 presenta a implementação básica desta regra.

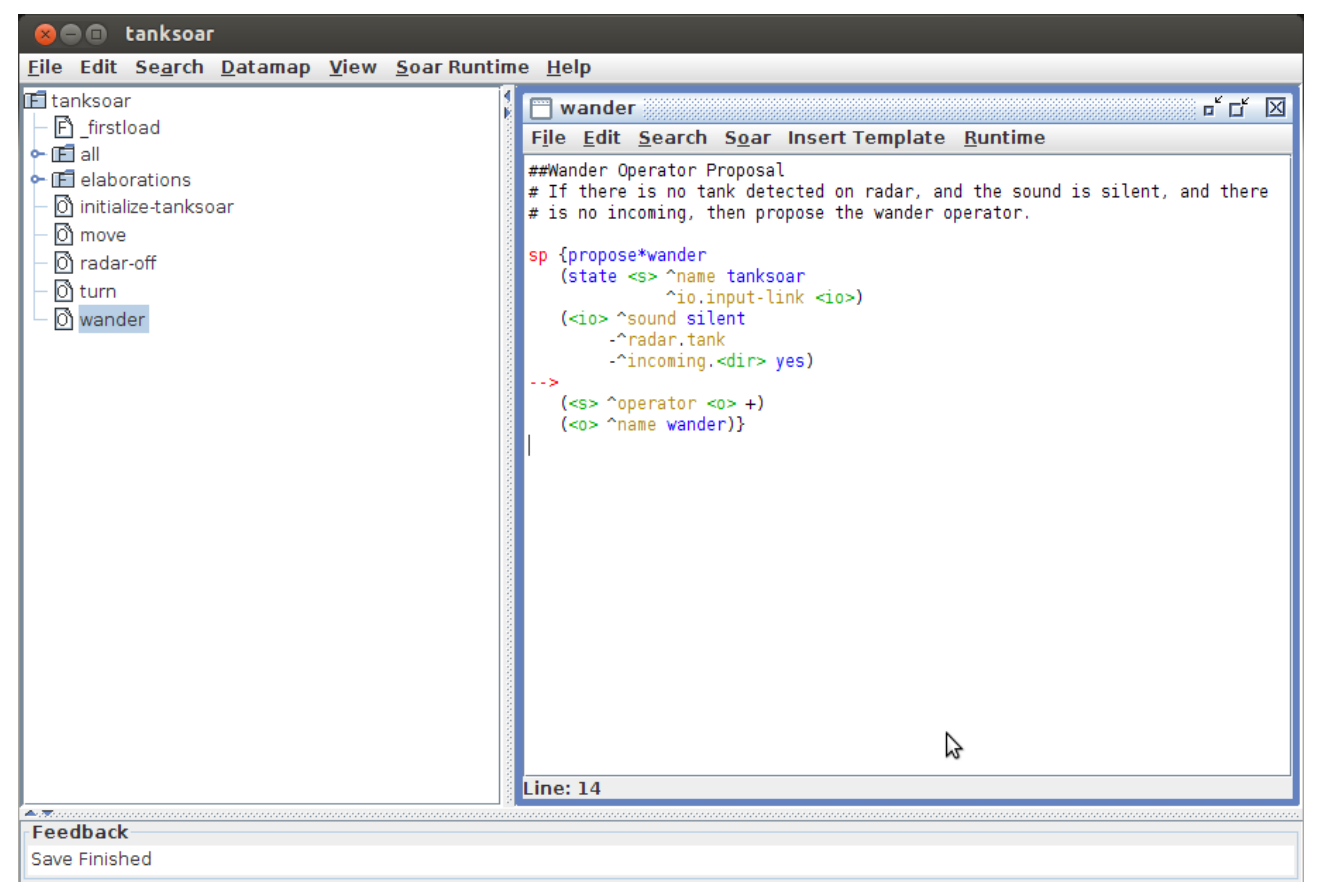

**Figura 8** – Regra do operador *wander*.

Porém quando se utiliza apenas esta regra é gerado um estado de *"state no-change"*, significando que as regras propostas não estão mudando, ou conseguindo ser combinadas com outras regras. Então sempre é proposta a regra inicial.

Para contornar este problema, o tutorial apresenta e detalha e implementação das regras de modo correto. A Figura 9 apresenta o código das regras para o suboperador "*wander*" e as regras gerais necessárias na combinação presentes no arquivo *"directory"* presente na diretório "*elaborations*".

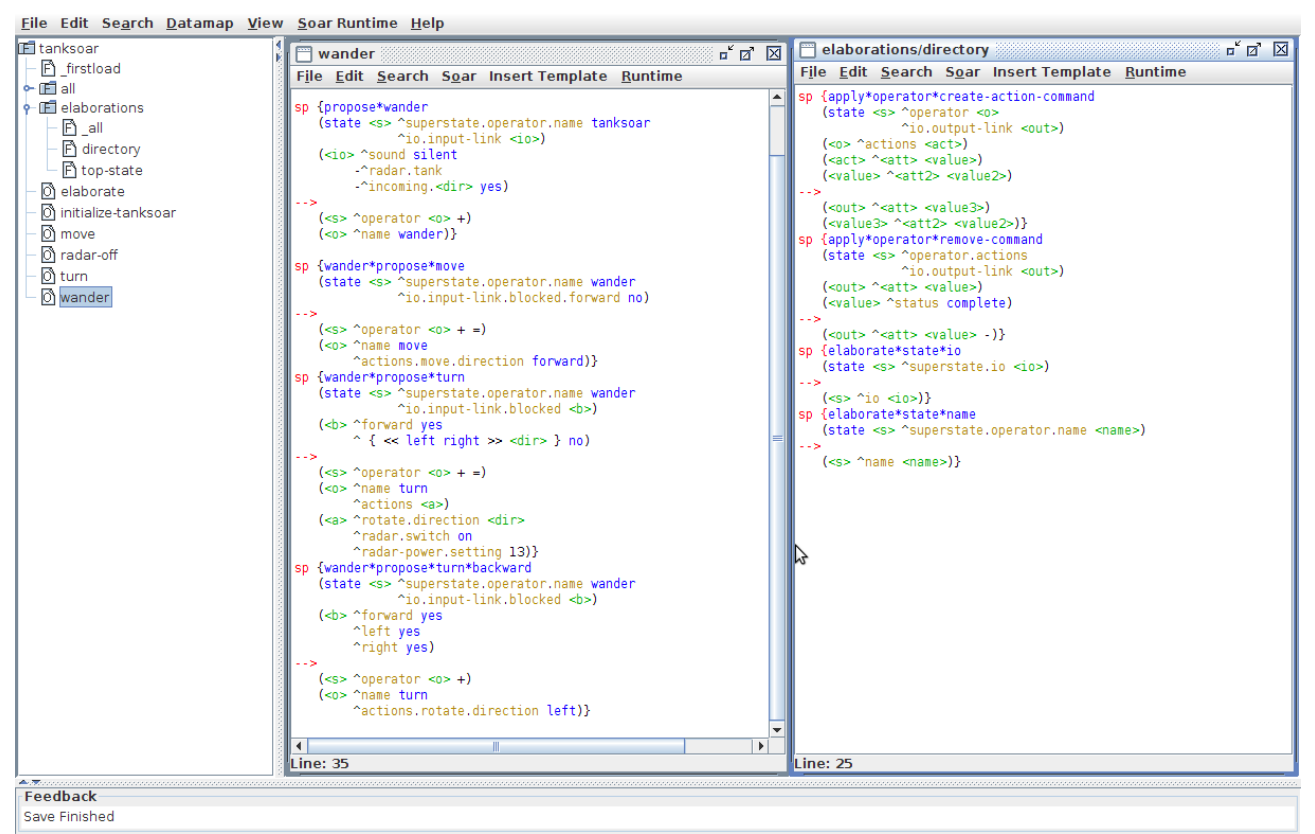

**Figura 9** – Regras do operador *wander* e regras gerais.

### *2.3.2 Chase, Attack and Retreat*

O operador *"chase"* é o operador de perseguição. Ele deve ser ativado somente quando o sensor de som detecta um tanque, porém não sabe exatamente onde o mesmo se encontra. Também deve ser evidado de ser ativado quando o tanque está com baixa energia ou baixa vida, pois ele possivelmente irá encontrar o objeto caçado, o tanque adversário. Se o caçador estiver com baixas energias não poderá ativar os escudos; outro caso é se o caçador não possuir mísseis, não fara sentido caçar o adversário.

Após a criação das propostas do operador *"chase"* foram implementadas as propostas de regras dos operadores *"attack"* e *"retreat"* ataque e recuar respectivamente. Essas duas funções completam os 4 objetivos que o tanque deve realizar e buscar cumpri-los. A Figura 10 apresenta a realização desta tarefa.

|                          | File Edit Search Datamap View Soar Runtime Help                                                                                                    |                       |                                                                            |                                                                                                    |
|--------------------------|----------------------------------------------------------------------------------------------------|-----------------------|----------------------------------------------------------------------------|----------------------------------------------------------------------------------------------------|
| <b>IF</b> tanksoar       | $\blacksquare$ attack                                                                                                    | $\sqrt{a}$ $\sqrt{N}$ | m chase<br>п" и                                                            | $\Box$ retreat<br>$\begin{array}{c c c c c} \hline \textbf{r} & \textbf{r} & \textbf{r} \end{array}$ |
| <b>n</b> firstload       | File Edit Search Soar Insert Templat Runtime                                                                                                    |                       | File Edit Search Soar Insert Template Runtin                               | File Edit Search Soar Insert Templat Runtime                                                         |
| $\sim$ $\mathbb{H}$ all  |                                                                                                    |                       | sp {propose*chase                                                          | sp {propose*retreat*sound                                                                            |
| <b>• IF elaborations</b> | sp {propose*attack<br>(state <s> ^name tanksoar</s>                                                                                                    |                       | (state <s> ^name tanksoar</s>                                              | (state <s> ^name tanksoar</s>                                                                        |
| $\mathbb{E}$ all         | ^io.input-link.radar.tank                                                                                                    |                       | $\gamma$ io.input-link <io></io>                                           | missiles-energy low                                                                                  |
| $\mathbb{F}$ directory   | -^missiles-energy low)                                                                                                    |                       | -^missiles-energy low)<br>$(io>$ ^sound $\Leftrightarrow$ silent           | ^io.input-link.sound { <direct< td=""></direct<>                                                     |
| Fi <sup>etreat</sup>     | 448                                                                                                    |                       | -^radar.tank)                                                              |                                                                                                    |
|                          | $($ ^operator $ + =$ )                                                                                                    |                       | -->                                                                        | $($ ^operator $ + =$ )<br>( <o> ^name retreat)}</o>                                                  |
| Fi shields               | $(0 > ^name attack)$                                                                                                    |                       | $($ ^operator $ +$ )                                                       | sp {propose*retreat*radar                                                                            |
| <b>Fi</b> state          | sp {attack*propose*fire-missile                                                                                                    |                       | $(0 > ^name chase)$                                                        | (state <s> ^name tanksoar</s>                                                                        |
| h top-state              | (state <s> ^name attack</s>                                                                                                    |                       | sp {chase*elaborate*state*sound-direction                                  | missiles-energy low                                                                                  |
| o attack                 | $\text{`io.input-link} \text{~div}$<br>( <il> ^radar.tank.position center</il>                                                                                       |                       | (state <s> ^name chase</s>                                                 | ^io.input-link.radar.tank)                                                                           |
| o chase                  | $2missiles > 0$                                                                                                    |                       | ~io.input-link.sound <sound>)</sound>                                      |                                                                                                    |
|                          |                                                                                                    |                       | . . s                                                                      | $($ ^operator $ + =$ )                                                                               |
| of initialize-tanksoar   | $($ ^operator $ + >$ )                                                                                                    |                       | ( <s> ^sound-direction <sound>)}<br/>sp {chase*elaborate*radar</sound></s> | ( <o> ^name retreat)}</o>                                                                            |
| റ്റ് move                | ( <o> ^name fire-missile</o>                                                                                                    |                       | (state <s> ^name chase</s>                                                 | sp {propose*retreat*incoming<br>(state <s> ^name tanksoar</s>                                        |
| of radar-off             | "actions.fire.weapon missile)}                                                                                                    |                       | ^operator.actions <a></a>                                                  | missiles-energy low                                                                                  |
| of retreat               | sp {attack*propose*slide                                                                                                    |                       | ^io.input-link.radar-status off)                                           | ^io.input-link.incoming. <dir></dir>                                                                 |
| $\circ$ turn             | (state <s> ^name attack</s>                                                                                                    |                       |                                                                            |                                                                                                    |
|                          | ^io.input-link <input/> )                                                                                                    |                       | ( <a> ^radar.switch on</a>                                                 | $($ ^operator $ + =$ )                                                                               |
| റ്റ് wander              | ( <input/> ^blocked. <dir> no<br/><math>^\circ</math>radar <math>\langle</math>r<math>\rangle</math>)</dir>                                                          |                       | ^radar-power.setting 13)}                                                  | $(0 > ^name return$                                                                                  |
|                          | ( <r> ^tank.position { &lt;&lt; left right &gt;&gt; <di <="" td=""><td></td><td>sp {chase*propose*move</td><td>sp {propose*retreat*incoming*not-sensed</td></di></r> |                       | sp {chase*propose*move                                                     | sp {propose*retreat*incoming*not-sensed                                                              |
|                          | -^tank.position center)                                                                                                    |                       | (state <s> ^name chase</s>                                                 | (state <s> ^name tanksoar</s>                                                                        |
|                          |                                                                                                    |                       | ^sound-direction forward<br>^io.input-link.blocked.forward no)             | $\text{`io. input-link} \text{ io}$                                                                  |
|                          | $($ ^operator $ + =$ )                                                                                                    |                       |                                                                            | ( <io> ^incoming.<dir> yes<br/>-^radar.tank</dir></io>                                               |
|                          | ( <o> ^name slide</o>                                                                                                    |                       | $($ ^operator $ +$ )                                                       | ^sound silent)                                                                                       |
|                          | ^actions.move.direction <dir>)}</dir>                                                                                                    |                       | ( <o> ^name move</o>                                                       | - - >                                                                                                |
|                          | sp {attack*propose*move-forward                                                                                                    |                       | "actions.move.direction forward)}                                          | $(\leq s$ ^operator $\leq s$ + =)                                                                    |
|                          | (state <s> ^name attack</s>                                                                                                    |                       | sp {chase*propose*turn                                                     | $(0 > ^name return$                                                                                  |
|                          | ^io.input-link <input/> )<br>( <input/> ^blocked. <dir> yes</dir>                                                                                                    |                       | (state <s> ^name chase</s>                                                 | sp {retreat*propose*move                                                                             |
|                          | $\text{radar}$ <r>&gt;<math>\text{m}</math></r>                                                                                                    |                       | ^sound-direction {<< left right >>                                         | (state <s> ^name retreat</s>                                                                         |
|                          | $(r > \text{tank} < t$                                                                                                    |                       | . . s<br>$($ ^operator $ + =$ )                                            | ^direction <dir></dir>                                                                               |
|                          | -^tank.position center)                                                                                                    |                       | ( <o> ^name turn</o>                                                       | ^superstate.side-direction. <d< td=""></d<>                                                          |
|                          | ( <t> ^position { &lt;&lt; left right &gt;&gt; <dir> }</dir></t>                                                                                                    |                       | ^actions.rotate.direction <direction>)}</direction>                        | -^direction <ndir><br/>-^avoid-direction <ndir></ndir></ndir>                                        |
|                          | $^{\circ}$ distance $\iff$ 0)                                                                                                    |                       | sp {chase*propose*backward                                                 | ^io.input-link.blocked. <ndir></ndir>                                                                |
|                          |                                                                                                    |                       | (state <s> ^name chase</s>                                                 |                                                                                                    |
|                          | $($ ^operator $ + =$ )                                                                                                    |                       | ^sound-direction backward)                                                 | $($ ^operator $ + =$ )                                                                               |
|                          | ( <o> ^name move-forward<br/>"actions.move.direction forward)}</o>                                                                                                   |                       | - 5                                                                        | ( <o> ^name move</o>                                                                                 |
|                          | on fattack*nronoca*turn                                                                                                    |                       | $($ ^operator $$ +)                                                        | ^actions.move.direction <ndir>)}</ndir>                                                              |
|                          |                                                                                                    | $\mathbf{F}$          | $\left  \cdot \right $                                                     | $\blacktriangleright$ $\blacktriangleright$                                                          |
|                          | Line: 52                                                                                                    |                       | Line: 19                                                                   | Line: 42                                                                                             |
|                          |                                                                                                    |                       |                                                                            |                                                                                                    |
| Feedback                 |                                                                                                    |                       |                                                                            |                                                                                                    |
| Save Finished            |                                                                                                    |                       |                                                                            |                                                                                                    |

**Figura 10** – Regras dos operadores *chase, attack* e *retreat*.

Além dessas regras, foi implementada a regra de escudos (*shields*). O escudo auxilia o tanque para poder se aproximar do adversário. A implementação desta regra pode ser observada na Figura 11.

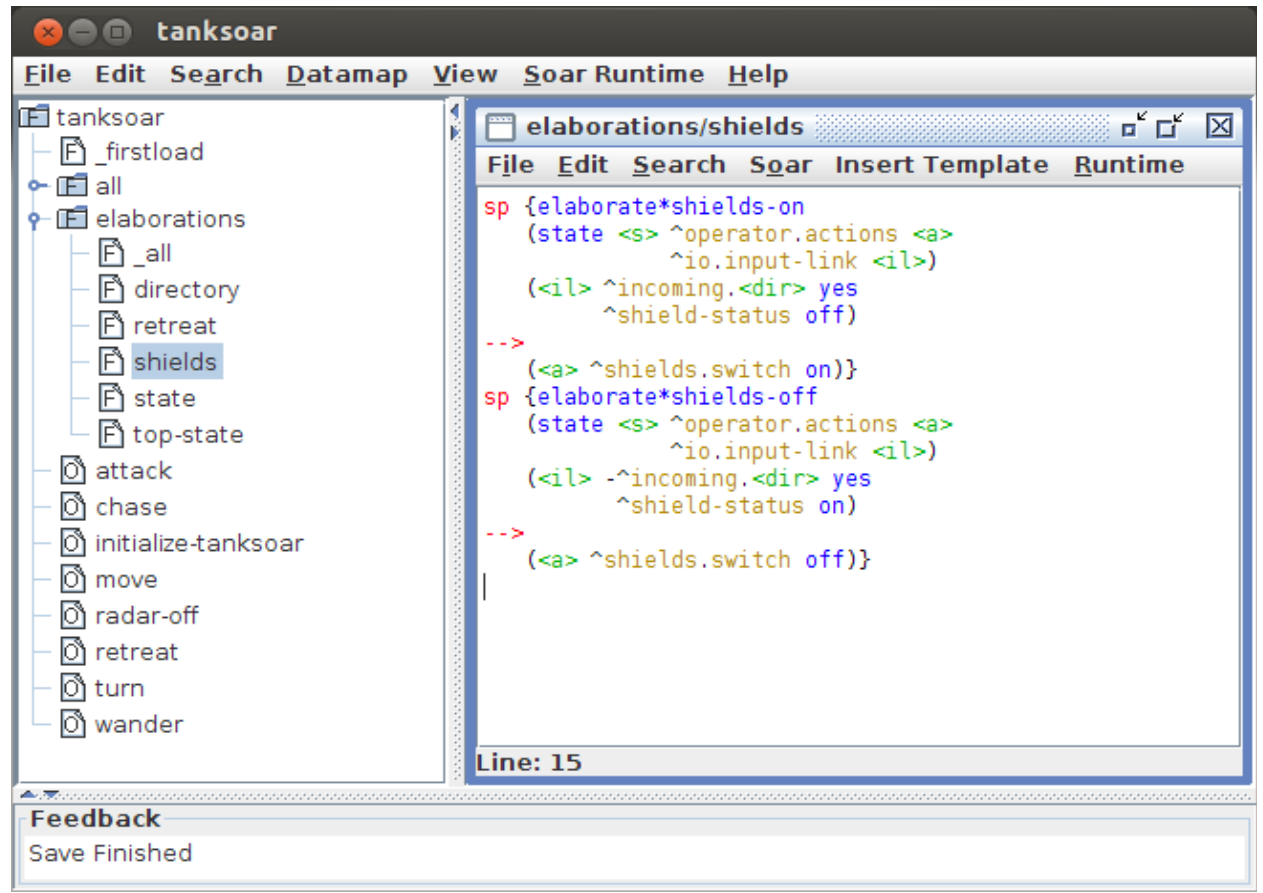

**Figura 11** – Regrado escudo *(shield).*

Quando nenhum operador é proposto, por algum caso, ou de bug do sistema ou de erro lógico, o estado "*no-change*" é atingido e o programa trava. Para evitar este estado, e trata-lo, o tutorial apresenta a regra *"wait"* como solução, Figura 12.

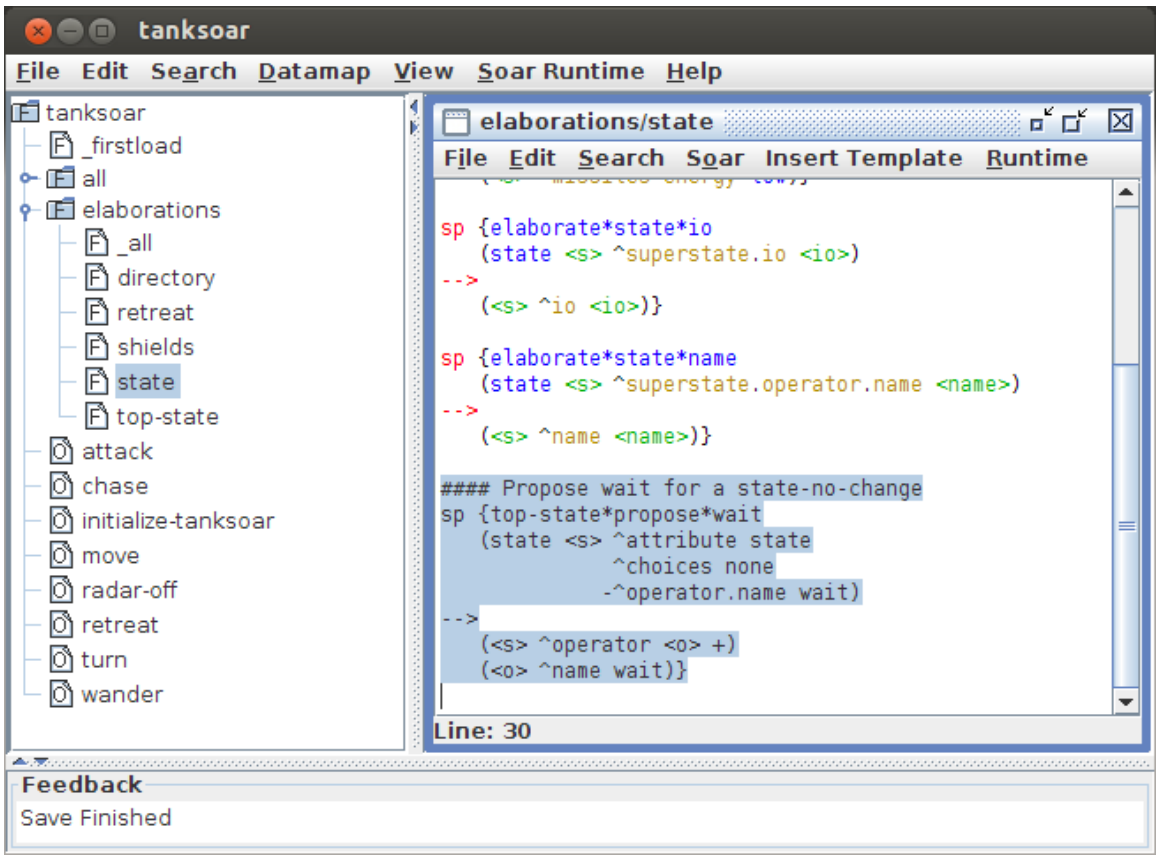

**Figura 12** – Estado *no-change.*

### **2.4 Melhorando a detecção de som**

Essa técnica proposta no tutorial, visa a melhora do dispositivo de sensor sonoro. Pois se um tanque detecta um inimigo e o adversário para de se mover, não é possível mais rastreá-lo pelo som. Deste modo, a melhoria proposta, visa persistir a direção em que o som foi observado para que o tanque caçador possar continuar a sua busca pelo seu adversário. Esse som persistido perdura por 5 ciclos, pois se o tanque adversário não foi encontrado nos 5 próximos ciclos possivelmente o mesmo teve êxito na fuga. A Figura 13 apresenta a implementação da melhoria da utilização do dispositivo de som.

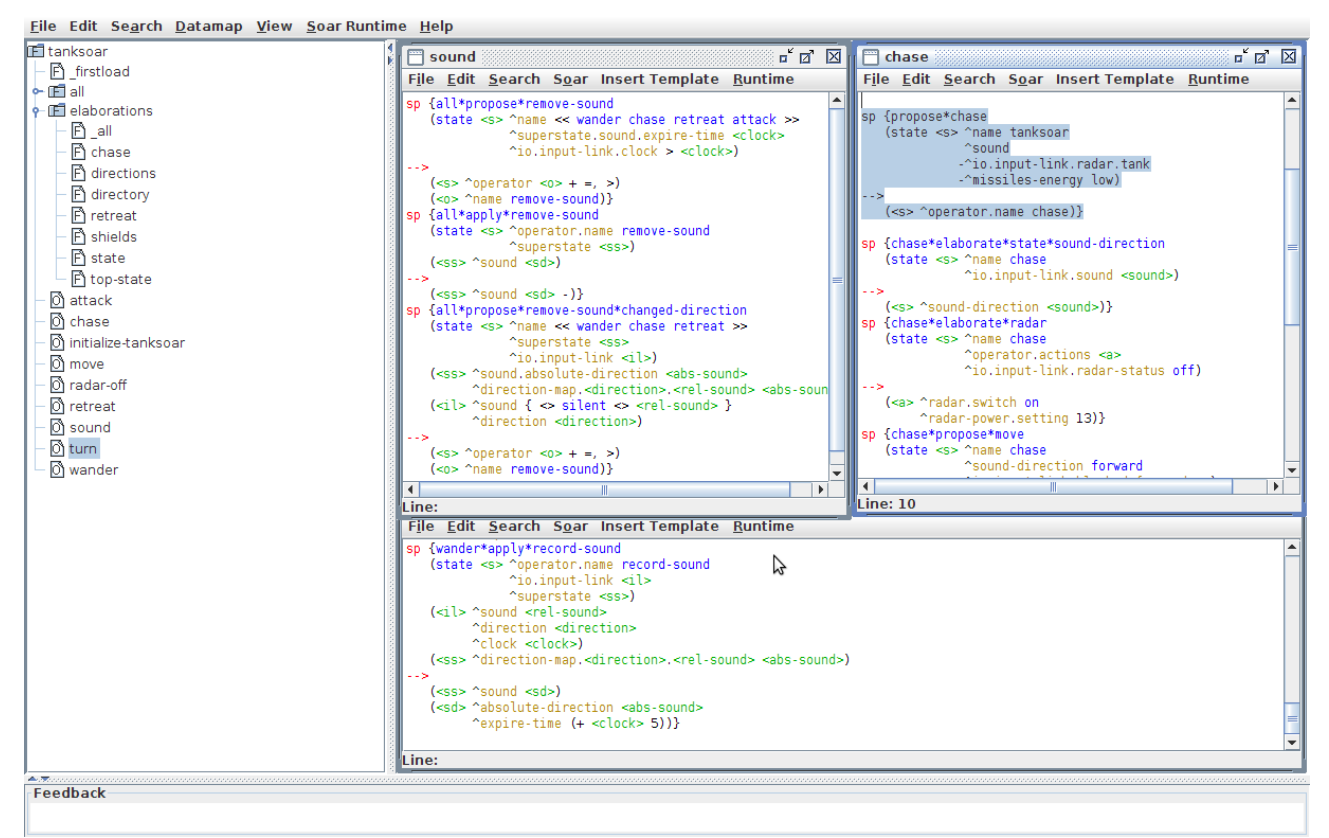

**Figura 13** – Regras para melhorias dispositivo som*.*

#### **3 Atividade 3**

A atividade 3 propõe a criação de um tanque com preferência de busca de saúde e energia com base no map de estrutura e inicialização *"init-map"*.

O mapa de estrutura deve ser armazenado e atualizado enquanto está participando do jogo; o mapa do tanque é armazenado na memória de trabalho durante o jogo. A implementação das regras do mapa estão presentes na Figura 14.

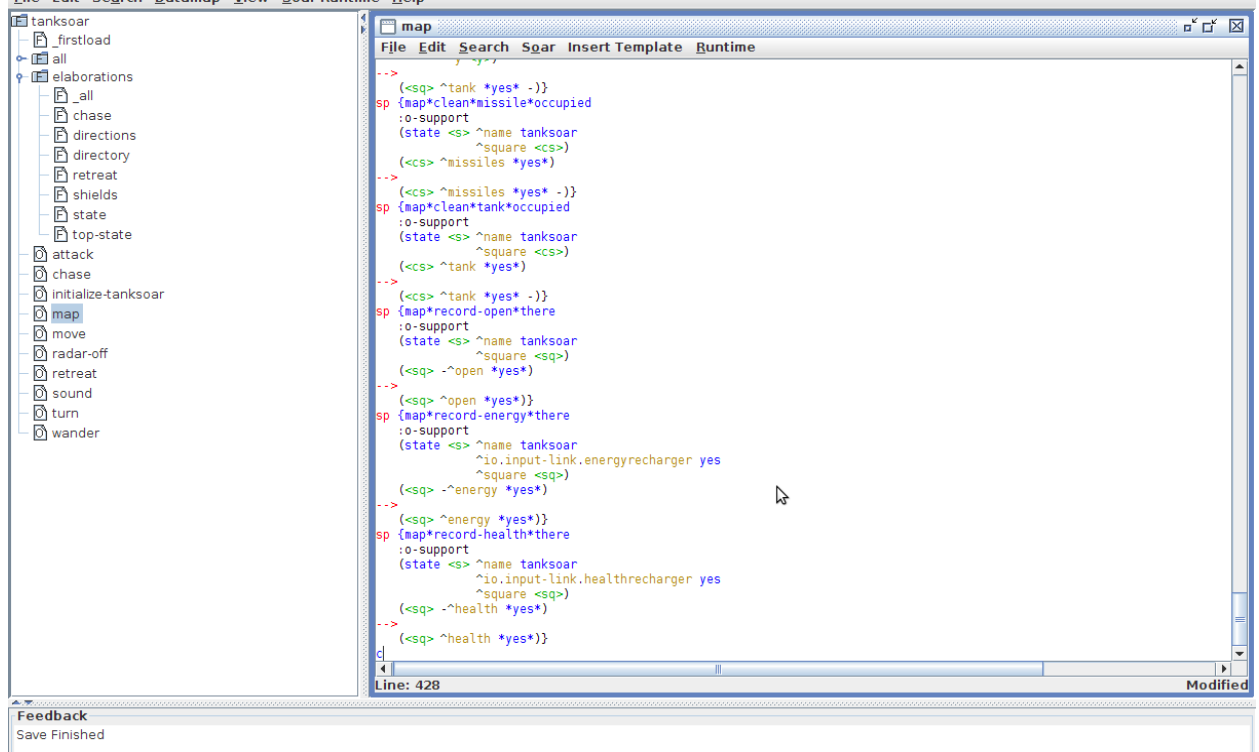

**Figura 14** – Implementação das regras *map.*